# Fusion-Core ISA Definition: Revision 0.2.1

Dylan Wadler

March 1, 2018

# **Contents**

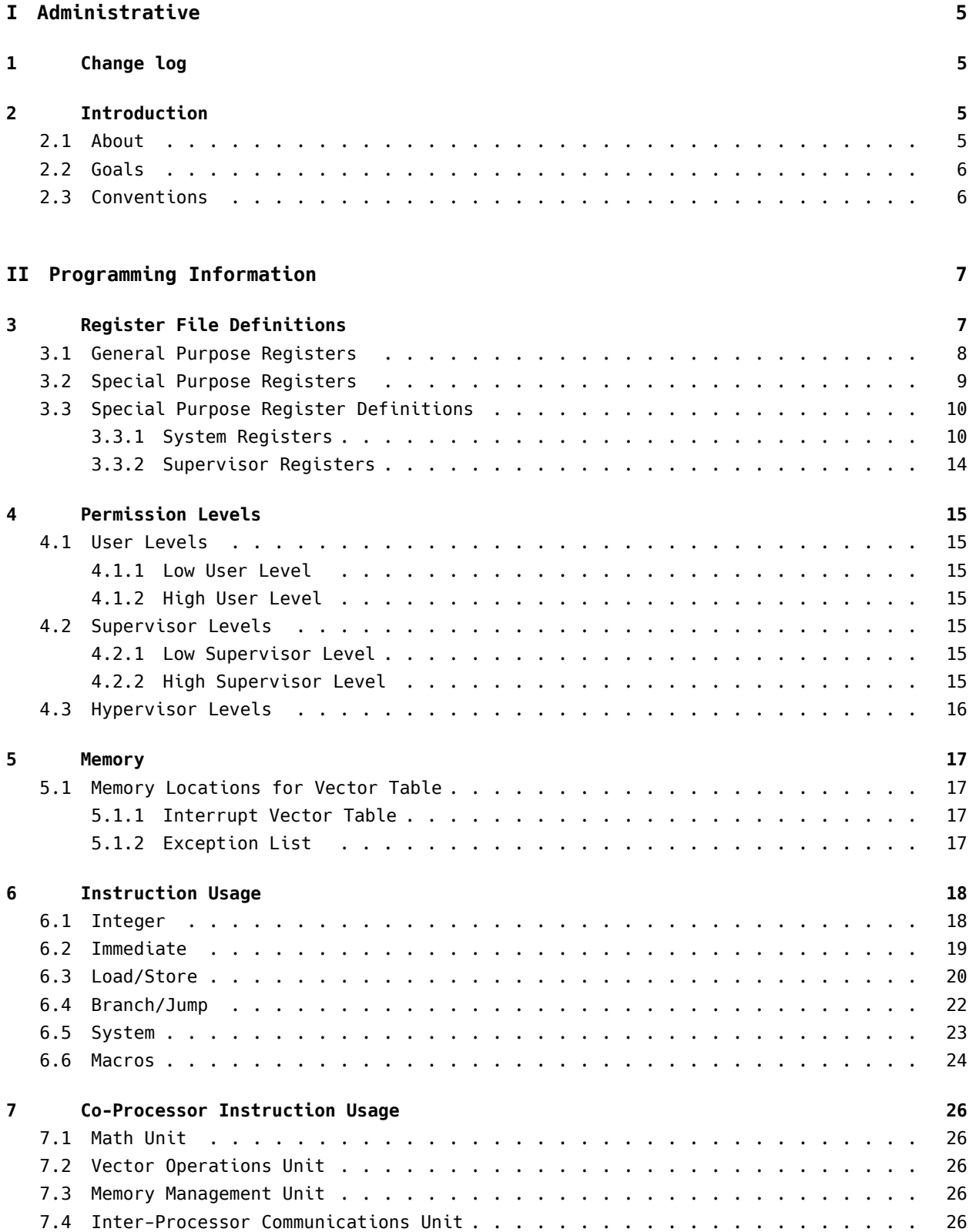

# **[III Instructions](#page-26-0) [27](#page-26-0)**

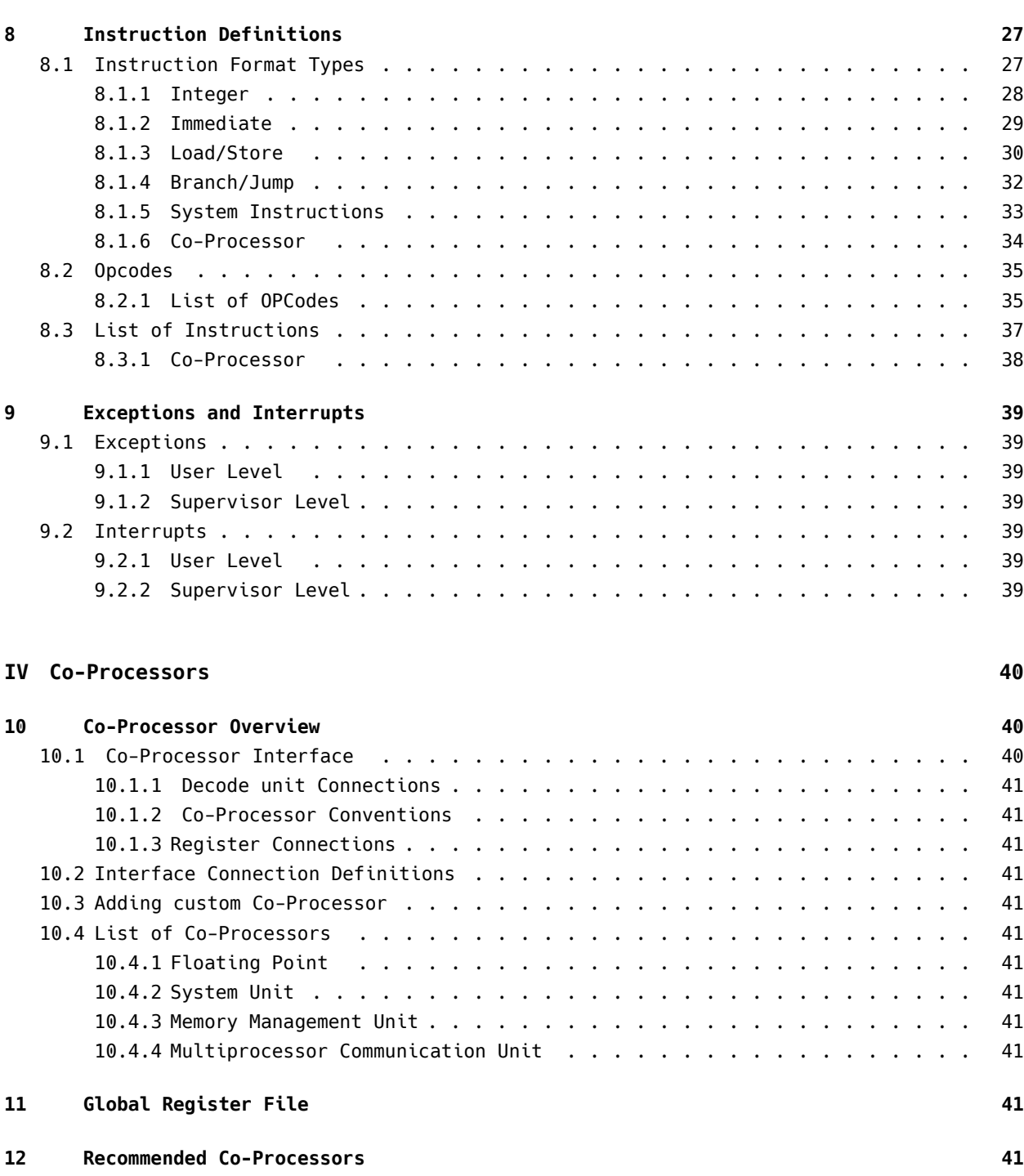

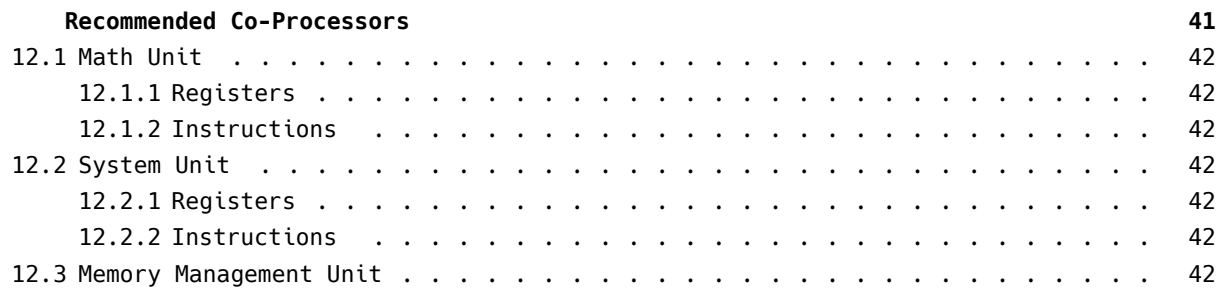

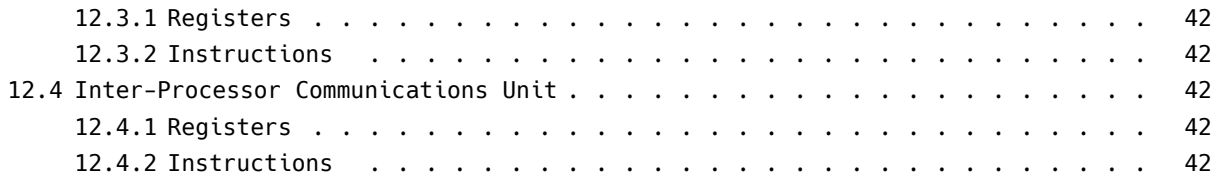

# <span id="page-4-0"></span>**Part I Administrative**

# <span id="page-4-1"></span>**1 Change log**

**Version 0.2.1** Updated Load Immediate DSEL values to create simpler decode control signals. Fixed various issues in document to be consistent with other sections. The binary representation table, Load Immediate, and System sections were modified.

**Version 0.2** Added comprehensive list of Instruction usage for programmers. Changed opcode definitions to create simpler decode, with availability to create new instructions from the existing opcodes. Including more information about special purpose registers.

**Version 0.1** Initial Definition of the Instruction Set Architecture

# <span id="page-4-2"></span>**2 Introduction**

# <span id="page-4-3"></span>**2.1 About**

**Introduction** The Fusion-Core ISA is dedicated to creating an easily expandable architecture without having to recompile a program's binary. By use of defining an easy interface with a simple core instruction set, this allows for more freedom in implementation. High end processors and microcontrollers would only require slight variations in configuration, as their core would remain identical save for easy to maintain and scalable co-processors.

**Main Ideas** The architecture is Big endian, with a core instruction set that is RISC, but the co-processors do not need to adhere to the RISC philosophy. This allows for more flexibility in design, and possibly faster core clock speeds as the pipeline would depend on smaller amounts of logic. Only the instructions provided in this document are to be implemented in the main processor. The co-processors defined in this document are recommended, but not required for normal function. Co-processor documentation is to be provided by the creator, and should adhere to the standards of clarity and conciseness such that it can be easily implemented from the documentation alone in a HDL.

**64 Bit instructions:** At this moment in time, the Fusion-Core ISA is only a 32 bit ISA. Due to the focus on co-processors, older implementations could easily be modified to include 64 bit operations.

**Co-Processors** The Co-Processor interface is currently defined by setting the MSB within the OP Code field of an instruction, to decrease complexity of the Decode unit. In doing so, this allows for co-processor code to be written in the same memory space as the main processor code. In the current iteration, up to 32 different co-processors can be used, with the option for dynamic or static allocation of the OP Codes. The interface for co-processors is explained further in the dedicated section.

# <span id="page-5-0"></span>**2.2 Goals**

The main goal is to provide an architecture with a simple decoding unit and the ability to utilize a single binary for all implementations of the architecture. In order to do this, a strict implementation of the main core is outlined in this document, along with registering co-processors to provide consistency. Mechanisms to allow for co-processor instructions to be executed in software are also available; more information is available in the respected section.

## <span id="page-5-1"></span>**2.3 Conventions**

**Document Conventions:** Example code will be shown with monospace text. General purpose registers will be denoted with \$R# where # is the number of the register. Special purpose registers will be written with **bold** text.

# <span id="page-6-0"></span>**Part II**

# **Programming Information**

# <span id="page-6-1"></span>**3 Register File Definitions**

This section goes over the different registers available in the ISA. Each register file name begins with "REGF", such as the first General Purpose Register File being REGFGP0. Any additional register files require the number after the name of the register file. Register files with additional numbers after them are bank switched to reduce space, hence why the number is required to denote the register file space used.

#### <span id="page-7-0"></span>**3.1 General Purpose Registers**

32 general purpose registers that are 32 bits wide are available, as shown in Figure 1, in the previous section. There is a distinction between the System Register File and the General Purpose Register File, as during certain syscall instructions, the register files are bank switched. Only GP0 through GP7 are saved, for passing between the different banks.

While it is not defined by the architecture, larger general purpose registers can be used instead of 32 bit wide registers. The System Register File allows 8 bit addressing for the registers to be accessed, in order to utilize more of the memory space. If larger registers are needed, consider using a co-processor to for instructions that require larger operands. This provides code compatibility between different implementations.

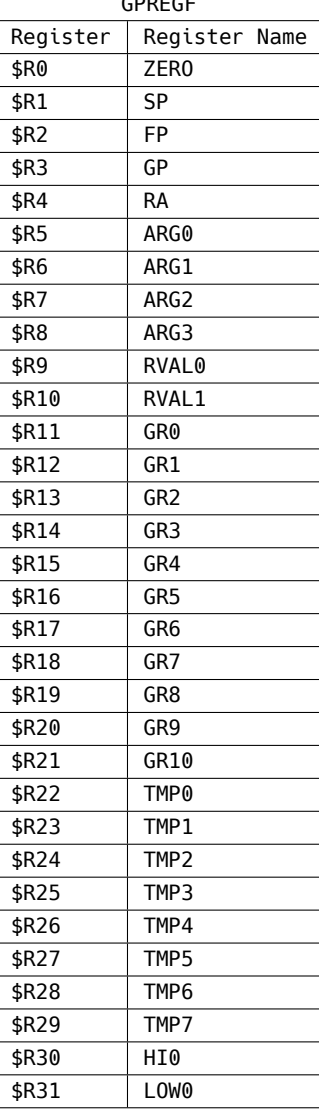

 $\frac{1}{2}$ 

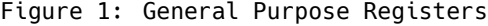

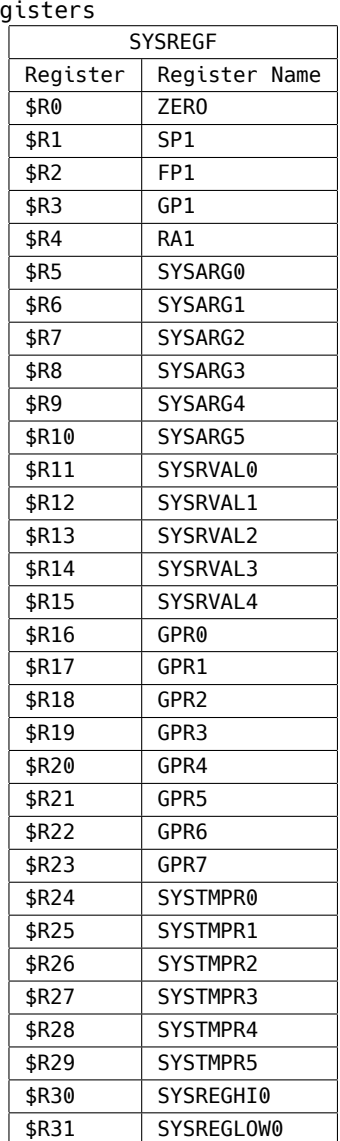

#### <span id="page-8-0"></span>**3.2 Special Purpose Registers**

The special registers are sorted between the System Registers and the Supervisor Registers. The system registers provide simple configuration values and some read-only registers to give the programmer information about the implementation. The registers defined in this manual are the bare minimum special purpose registers, and should be included for code compatibility.

The supervisor registers are aimed at higher level functions required for operating system environments. They are not essential for operation, and can either be partially implemented or not at all. The optional parts will be noted in the register descriptions.

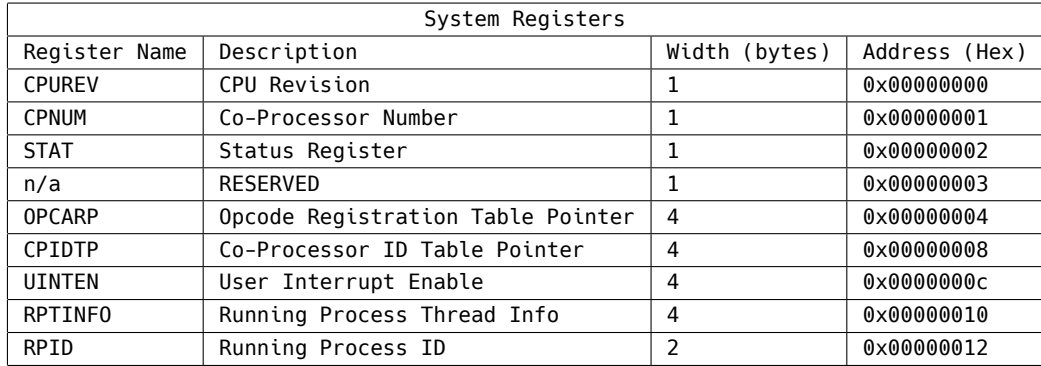

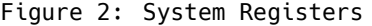

Figure 3: Supervisor Registers

| Supervisor Registers |                                       |                      |  |  |  |  |  |
|----------------------|---------------------------------------|----------------------|--|--|--|--|--|
| Register Name        | Address (Hex)                         |                      |  |  |  |  |  |
| <b>SMSTAT</b>        | Supervisor mode status                | 0x00000000           |  |  |  |  |  |
| RPCPR <sub>0</sub>   | Running Process Pointer               | 0x00000004           |  |  |  |  |  |
| RPITP                | Running Process Info Table Pointer    | 0x00000008           |  |  |  |  |  |
| <b>HTINFOP</b>       | Hardware Thread Info Table Pointer    | $0 \times 00000000c$ |  |  |  |  |  |
| <b>HTCTLP</b>        | Hardware Thread Control Table Pointer | 0x00000010           |  |  |  |  |  |
| ECODE                | Exception Code                        | 0x00000014           |  |  |  |  |  |
| <b>SYSCTP</b>        | System Call Table Pointer             | 0x00000015           |  |  |  |  |  |
| n/a                  | <b>RESERVED</b>                       | 0x00000018           |  |  |  |  |  |

### <span id="page-9-0"></span>**3.3 Special Purpose Register Definitions**

#### <span id="page-9-1"></span>**3.3.1 System Registers**

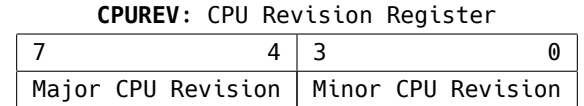

The **CPUREV** register holds the revision number for the processor implementation. The upper 4 bits hold the major revision number, the lower 4 bits the minor revision number. This number is hard coded by the implementation. The major revision number should refer to the company implementation, with the minor revision number is for the implementation's revision.

Any permission level can read this register. Since it should be hard coded, there is no way to write to this register.

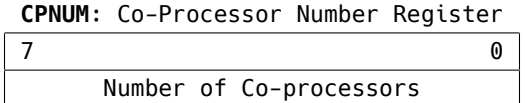

The **CPNUM** register simply holds the number of different types of co-processors in the processor implementation. This register is used for finding out how many CPIDs to check, for determining whether to use microcode or the co-processor hardware available for each co-processor.

This register can be read by with any permission level. This register should be hard coded, so no writes are possible.

**STAT**: Status Register

|  | PFMA | <b>PMI 2</b> | PMI 1 | PML <sub>0</sub> | TNTN |  |
|--|------|--------------|-------|------------------|------|--|

STAT Read only register for various processor state information. The flags are explained in detail below.

- Z Zero Flag; Indicates whether the processed instruction's resulted in zero. Read Only. The flag is set to 0 when the ALU calculation is 1, and 0 when the output is non-zero.
- OV Overflow Flag; Indicated whether the processed instruction's result overflowed the 32 bit space. Read only. The overflow flag is set to the output of the carry out of the ALU. With addition, this would set the bit to a 1 when true. For subtraction, the inverse is true.
- PML Permission Level; Inidcates the running process' permission level. Read only.

PML Description

- 000 Low User Level
- 001 | High User Level
- 010 | Low Supervisor Level
- 011 | High Supervisor Level
- 100 | Low Hypervisor Level
- 101 High Hypervisor Level
- 110 | Reserved
- 111 Top Hypervisor Level

The permission levels are explained in more detailed in their dedicated section.

- PEMA Permission Accepted; Indictates whether a privaledged system call request was accepted. Read only
- GINE Global Interrupt Enable; Indicates whether interrupts are enabled. Read/Write
- SPCP Support CoProcessors; Indicates whether co-processor code is recognized as illegal instruction or is handled by an interrupt. (0 is illegal, 1 is interrupt handled) Read/Write.

The **STAT** register provides the programmer with various information about the current state of the processor.

In order to write to this register the bits that are defined as read only should be set to 0.

**Optional** In the event that the permission levels are not needed, they should be hard coded to 0x7, the highest permission level to avoid porting code. PEMA should also be hardcoded to a logic high for the same reasons stated.

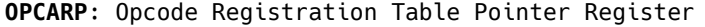

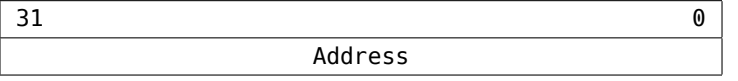

The **OPCARP** register is a pointer for the Opcode Registration Table. This table exists to map co-processor opcodes to available opcodes in the processor. It is not necessary for the table to be hard coded, and this option is left up to the implementation.

Only permission levels higher than or equal to the High Supervisor Level can read or write to this register. If this register is not configured correctly before running an Operating System or bare-metal program, unintentional CPMI interrupts may occur with no proper service routine.

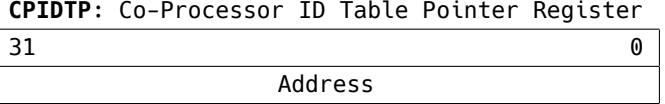

The **CPIDTP** register is a pointer for the Co-Processor ID Table. This table holds all co-processor IDs to allow the programmer to know how to handle software implementations of various co-processors.

All permission levels can read from the CPIDTP register. Only permission levels higher than the High Supervisor Level can write to this register, if it has not been hard coded.

|    |    |           |           |                 |                 |           |           |     | .         |           |           |    |    |     |      |
|----|----|-----------|-----------|-----------------|-----------------|-----------|-----------|-----|-----------|-----------|-----------|----|----|-----|------|
| 31 | 30 | 29        | 28        | 27              | 26              | 25        | 24        | -23 | 22        | 21        | 20        | 19 | 18 | 17  |      |
| 15 | 14 | 13        | 12        | 11 <sup>1</sup> | 10 <sup>°</sup> | 9         | 8         |     | 6         |           |           |    |    |     |      |
| ΝA | NА | <b>NA</b> | <b>NA</b> | <b>NA</b>       | NА              | <b>NA</b> | <b>NA</b> | NA  | <b>NA</b> | <b>NA</b> | <b>NA</b> | NА | NА | ROI | CPMI |

**UINTEN**: Interrupt Enable Register

The **UINTEN** register holds the settings for enabling various interrupts. More information about each interrupt is available in the interrupt section. The spots that are blank are usable by the implementation, while spots marked 'NA' are reserved for future use. Setting a bit field to 1 enables the interrupt vector, after ensuring that the GINE bit in **STAT** is set.

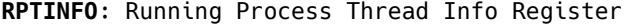

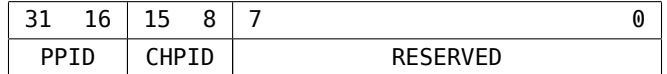

The **RPTINFO** register provides information about a process's threads. This information includes information for parent and child processes. The register fields are described in detail below.<br>PPID

Parent Process ID. Holds the parent's process ID.

CHPID Child Process ID. The current thread number is stored here.

256 total threads are currently possible with using this scheme.

RESERVED Reserved for future use.

All permission levels can read this register. Only permission levels equal to or higher than the High Supervisor Levels can write to this register.

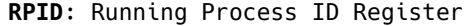

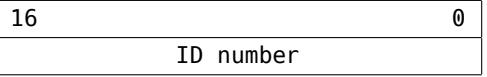

The RPID register holds the running process' ID number. This register is to be set by the kernel, and is not necessary otherwise. All permission levels can read from the register. Only permission levels equal to or higher than the High Supervisor Levels can write to this register.

# <span id="page-13-0"></span>**3.3.2 Supervisor Registers**

This section is still being developed. It will be updated in the future.

# <span id="page-14-0"></span>**4 Permission Levels**

The various permission levels are designed to allow for protected execution between user space, a kernel, and virtual environments. Permission levels are changed through dedicated instructions to increase or decrease the permission level counter. System calls can change the permission level in order to execute specific functions, but can be revoked in order to keep security. The individual function calls can be defined in the System Call Function Pointer Table (SYSFPT).

On boot, the default permission level is initialized to the highest permission level in order to properly configure the processor. There are no restrictions to access. However, after configuration the permission level should be lowered as required to ensure secure execution.

## <span id="page-14-1"></span>**4.1 User Levels**

### <span id="page-14-2"></span>**4.1.1 Low User Level**

User space processes are designed to run in this permission level. Write access to supervisor registers is revoked, and all modifying system calls are checked for allowed execution. Low priority, non time sensitive applications, high security risk applications should be run at this level. Since the Low User Level is the most restrictive priority level, in the event of a illegal operation by the application the processor should attempt to revert to a state before the illegal action and either kill or halt the offending process in order to prevent further illegal actions. Halting the process should be used to determine more information about the illegal action, while killing the process is ideal for more critical situations.

#### <span id="page-14-3"></span>**4.1.2 High User Level**

This user level is designed to keep some security between user space and supervisor space, whiling loosening restrictions. Only reads are allowed to system and supervisor registers, and a limited number of system calls will not need to be verified. The verified system calls are specified in the 8 system call registers: SCPMHULX. Time critical user space processes, trusted system call saturated processes, and processes that require reading system and supervisor registers should use this permission level. registers.

## <span id="page-14-4"></span>**4.2 Supervisor Levels**

#### <span id="page-14-5"></span>**4.2.1 Low Supervisor Level**

This permission level allows reads and writes to most system registers, with few restrictions. Hardware drivers, real time processes, and kernel tasks that do not require low level configuration should use this level.

## <span id="page-14-6"></span>**4.2.2 High Supervisor Level**

This permission level is for unrestricted access for operating system environments. Essential Kernel processes and bare-metal embedded applications are examples for using this permission level. All configuration registers are available, only hypervisor configuration and actions are restricted. If the hypervisor system is not implemented, this level is the highest permission level.

### <span id="page-15-0"></span>**4.3 Hypervisor Levels**

This section is still under development. At this time, the Hypervisor levels simply allow access to all functions of a processor, including the virtualization features. Since the virtualization functions are not defined yet, this is a placeholder for the time being.

## <span id="page-16-0"></span>**5 Memory**

At this point in time, the ISA only handles 32 bit addresses. With memory capacity increasing in size as time goes on, this may change.

The Fusion-ISA uses a modified Harvard architecture, such that the programmer should have the appearance of a Harvard architecture. Compliance to this is not strict, as any variation in between is allowed, but the separation between data and instruction memory should be made.

#### <span id="page-16-1"></span>**5.1 Memory Locations for Vector Table**

#### <span id="page-16-2"></span>**5.1.1 Interrupt Vector Table**

The table below is the definition for the Interrupt Vectors. The vectors are padded by two addresses in order to give enough space for a call macro, which expands to two instructions. Additional interrupt vectors can be created, though the ones specified are necessary.

| Address (32 bit) | Name            | Definition                       |
|------------------|-----------------|----------------------------------|
| $0 \times 0000$  | Reset           | Reset processor                  |
| $0 \times 0008$  | CPMI            | Co-Processor Microcode Interrupt |
| $0 \times 0010$  | R0I             | Register Overflow (Arithmetic)   |
| $0 \times 0018$  | <b>RESERVED</b> |                                  |
| $0 \times 0020$  | <b>RESERVED</b> |                                  |
| $0 \times 0028$  | <b>RESERVED</b> |                                  |

Figure 4: Interrupt Vector Table

#### <span id="page-16-3"></span>**5.1.2 Exception List**

| Exception Code  | Name           | Definition                 |
|-----------------|----------------|----------------------------|
| $0 \times 0000$ | <b>INSFPEM</b> | Insufficient Permissions   |
| $0 \times 0001$ | <b>MISADDR</b> | Misaligned Address         |
| $0 \times 0002$ | <b>HALT</b>    | Halt Request               |
| 0×0003          | <b>PTERM</b>   | Terminate Process          |
| $0 \times 0004$ | PKILL          | Kill Process               |
| 0×0005          | PEXIT          | Process Exit (End)         |
| 0x0006          | <b>TTERM</b>   | Terminate Thread           |
| 0x0007          | TKTI I         | Kill Thread                |
| $0 \times 0008$ | <b>TEXIT</b>   | Exit Thread (End)          |
| 0x0009          | <b>INVSYS</b>  | Invalid System Call        |
| $0 \times 000a$ | INVPR          | Invalid Permission Request |

Figure 5: Exception List

# <span id="page-17-0"></span>**6 Instruction Usage**

This section will go over programming use of the instructions including the affects on the processor. Information on the instruction encodings and list of binary representations of each instruction is available in the 'Instructions' Section.

#### <span id="page-17-1"></span>**6.1 Integer**

The following instructions operate on two registers, RSa and RSb, and store the result into Rd. The Z and OV flags are affected by the output of the instructions listed below. Overflows of register operations can be handled by the program, or the processor by checking the OV flag in the **STAT** register, or enabling the ROI interrupt. The Z flag is available as well to the programmer, but it does not have it's own interrupt to use. Since branch instructions exist to check if a register is equal to zero, the Z flag does not serve a purpose at this time.

Since arithmetic functions are simple to explain, the following table will denote the operands and function of the Integer instructions.

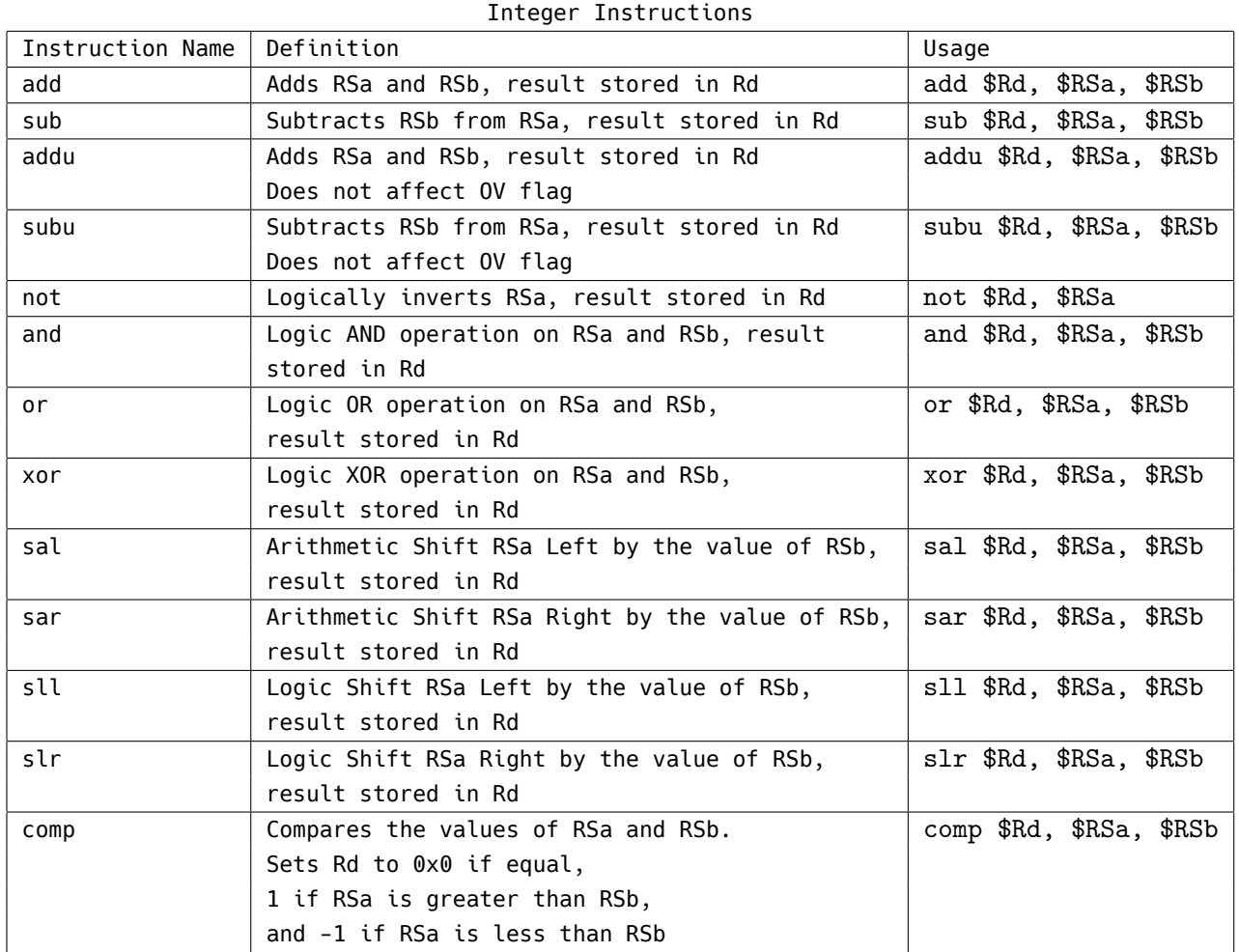

# <span id="page-18-0"></span>**6.2 Immediate**

Similar to the Integer instructions, the Immediate instructions perform arithmetic operations on the RSa register and a 12 bit immediate. The table shown below describes the instructions available.

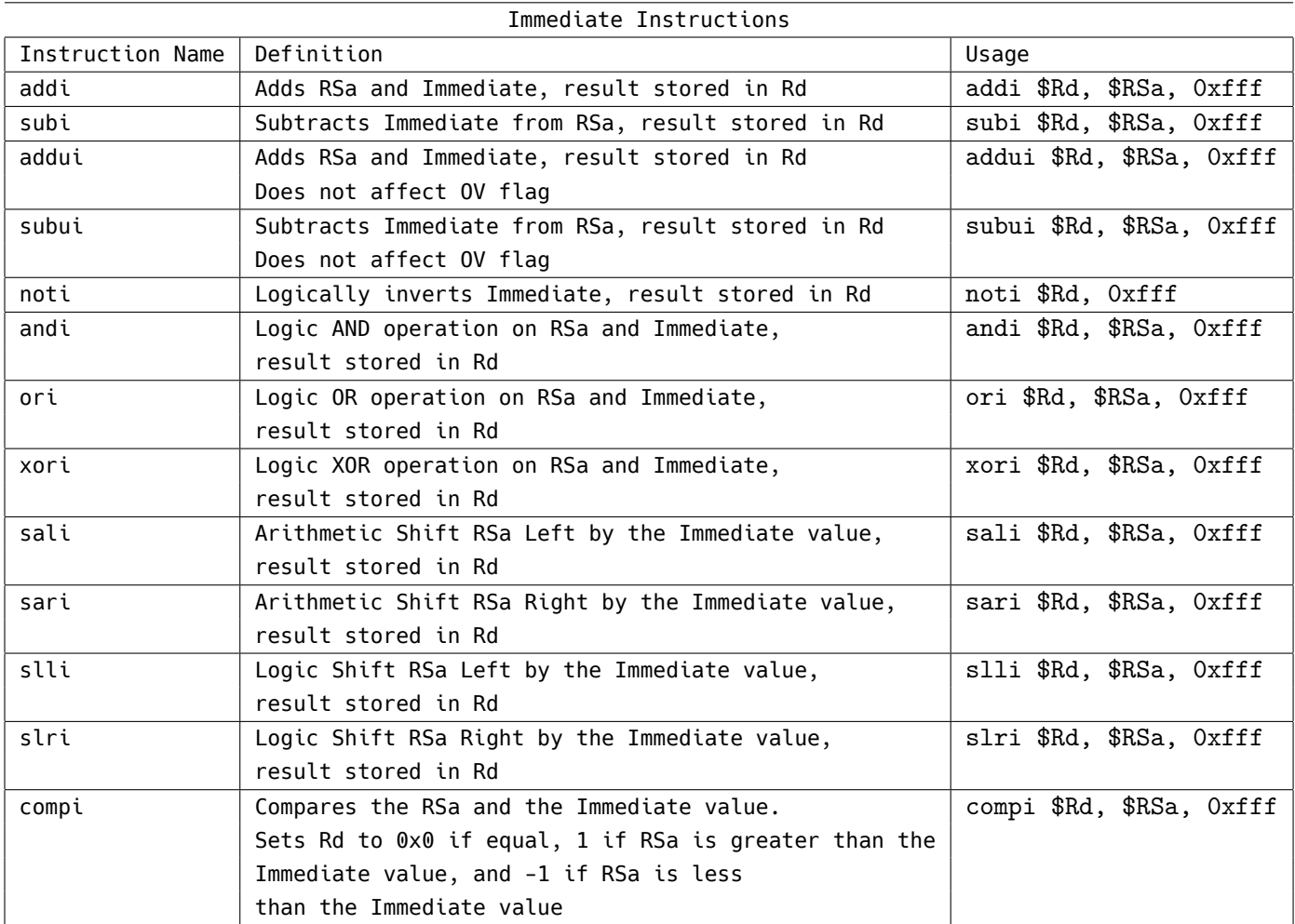

### <span id="page-19-0"></span>**6.3 Load/Store**

The Load Instructions feature a 14 bit immediate offset value, with a base address of the value of RSa. Since the architecture is big endian, the byte aligned address refers to the most significant byte. When reading values less than 32 bits wide, the upper bytes are set to zeros. For example, when loading a two byte value into Rd, the address in RSa and the next byte will be placed into the lower two bytes of Rd.

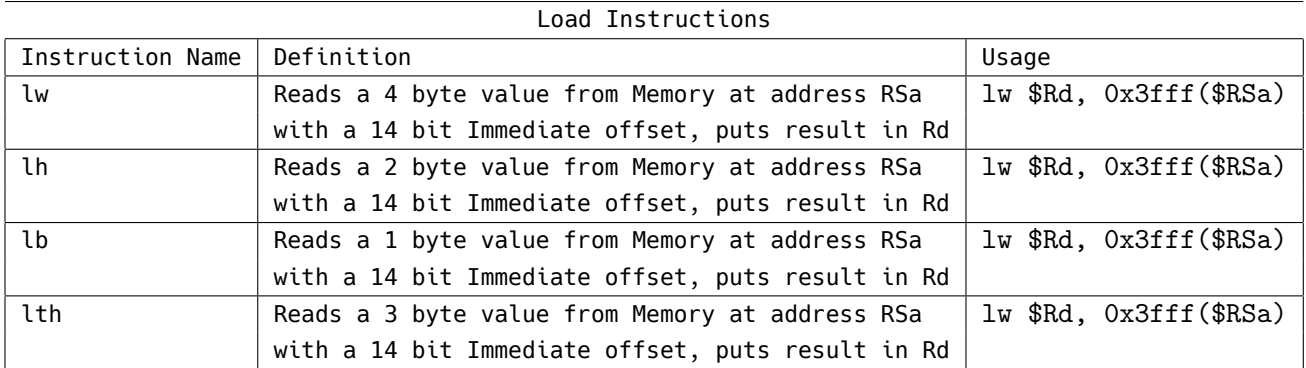

The Store Instructions are similar in nature to the Load instructions, with a 14 bit immediate value offset to the base address of \$RSa. The value of \$RSb will be written to the address calculated from the aforementioned sources. For writing values smaller than 32 bits wide, the lower bytes will be written in a big endian fashion to memory. For example, writing a two byte value to memory, would take the lower two bytes of \$RSb, and write the higher byte to the address calculated and the lower byte to the address calculated plus 1.

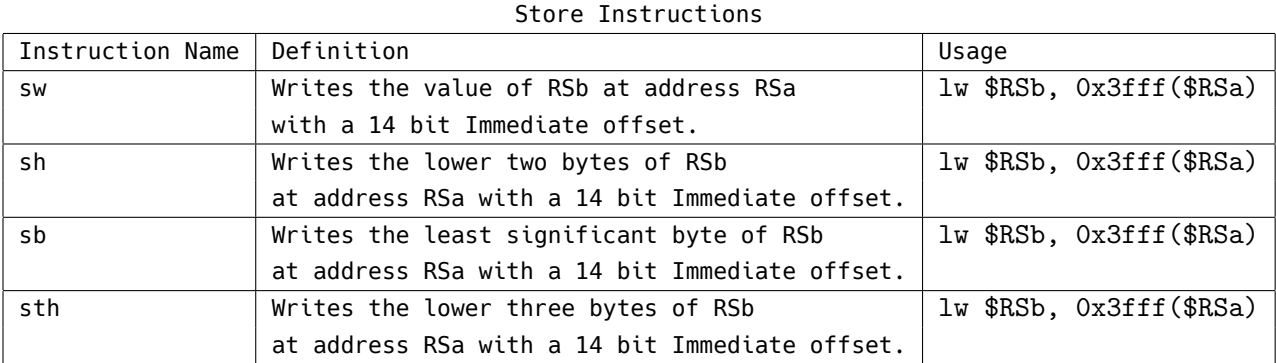

The Load Immediate Instructions are for putting immediate values into registers. A 16 bit immediate value is stored into Rd, with variations on register file and location within the register. For unsigned upper immediate loads, only the upper 2 bytes are overwritten. This is to allow function calls to only take 2 instructions, and 1 register. All other load immediate instructions overwrite the entire register.

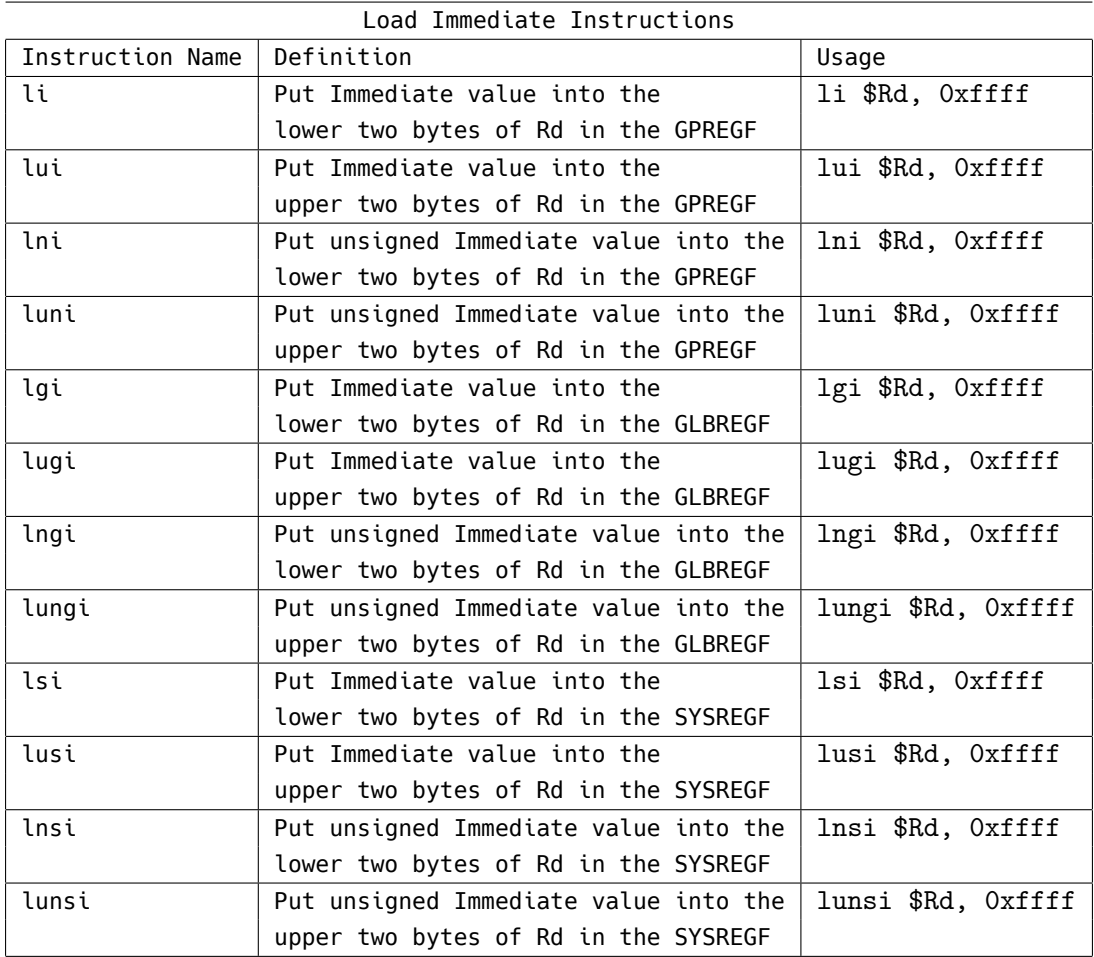

## <span id="page-21-0"></span>**6.4 Branch/Jump**

The Branch Instructions conditionally change the Program Counter based off of the operation of RSa and RSb. The 14 bit immediate field is PC relative to the address of the branch instruction.

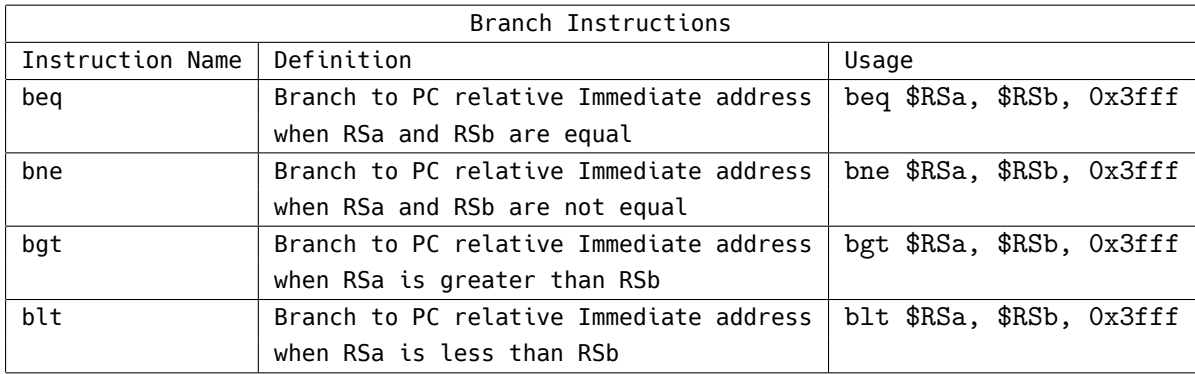

The Jump Instructions change the Program Counter with a 21 bit immediate relative offset. The immediate is relative to the address of the jump instruction. Jump register instructions are absolute, and do not have a relative immediate. The value of RSa is used as the base address. Jump instructions that link save the return address into RA. The return address is the next 4 byte aligned address after the jump instruction.

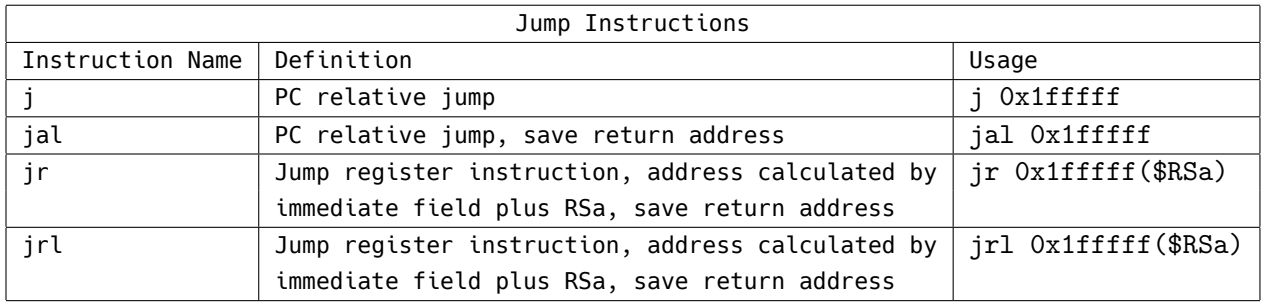

#### <span id="page-22-0"></span>**6.5 System**

The system instructions are more complex, but designed to utilize similar features to the rest of the main core or simplistic implementations of quick control sequences. Each instruction will get it's own paragraph due to the nature of the instructions not having a lot of similarities between them.

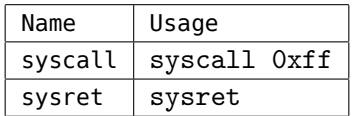

The system call and system return instructions are used for their named purpose. The number used for the system calls are created in the System Call Table, which defines the address for system call routines. The table pointer should be created before a system call is made, otherwise a Invalid System Call exception will be raised. Permissions can be set for various system calls within the System Call Table, and the programmer should ensure that the permission level is adequate for using a system call. If permissions are adequate, the permission level will be raised appropriately and start executing the system call routine.

The sysret instruction should be placed at the end of the system call routine in order to switch back to the user space register file as well as lowering permissions.

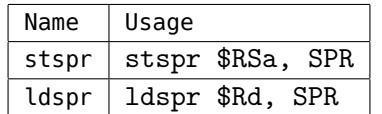

These instructions are for writing and reading to special purpose registers, respectively. The special purpose register address is put into the immediate field. Depending on the permission level setting of the registers, an Invalid Permission Level exception may be raised. Refer to the specific registers to determine if the permission level is adequate.

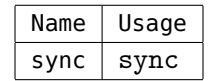

The sync instruction is for ensuring memory synchronization. After the sync function is executed, the preceding instructions finish executing and all pending memory accesses to finish. The result allows a clean transition for context switches.

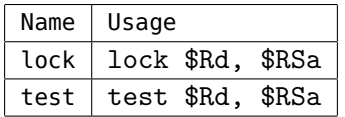

The test and lock instructions provide exclusivity in multi-processor configurations, and between co-processors. The value in RSa is the address of the resource or memory location, and the success of the action is placed in Rd. If successful, the result will be zero. If unsuccessful, the resource that was attempted to be accessed will put an error code within Rd. The error code depends on the resource, and should be consulted in the respect location in the documentation of the co-processor or various other resource.

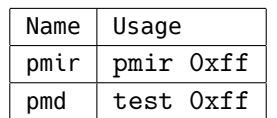

These instructions are for increasing or decreasing the current permission level. The immediate field denotes the permission level that the processor should change to. In the event that a permission level cannot be changed, an Invalid Permission Level exception will be raised. Depending on the severity of the infraction, the running program may be terminated or halted. More information will be available in the permission level section.

#### <span id="page-23-0"></span>**6.6 Macros**

The macro instructions defined here explain the usage and their expansions.

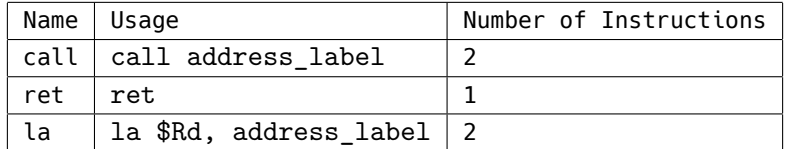

The call macro expands to a lui instruction and a jrl instruction with an immediate offset. The lower two bytes are used as the offset for the jump register, while the lui instruction loads the upper two bytes into register TMP0. TMP0 should be ensured to be cleared before using a call instruction, or an undefined sequence of events may occur. This register choice may change in the future to ensure better compatibility and resource usage, however register TMP0 should be avoided in use around call instructions as it may cause unintentional side effects.

The ret macro allows the program to return to the program from the subroutine. It expands into a jr instruction with no immediate offset. The RA register stores the return address, which the jr instruction uses.

The la macro loads the upper and lower bytes into the specified register, Rd. It expands into two instructions, li and lui. Currently there is no way to merge the two values into one register, however the macro will be updated soon to do so. It is advised against using this macro until further notice. The same functionality can be achieved with an or instruction and a li and lui instruction, however due to register usage this is not ideal to create as a macro.

# <span id="page-25-0"></span>**7 Co-Processor Instruction Usage**

This section is similar to the last, but pertains to instructions specific to various defined co-processors. At this time, no co-processors have been fully developed, nor verified, so this is left here as a placeholder for future revisions of the documentation.

# <span id="page-25-1"></span>**7.1 Math Unit**

- <span id="page-25-2"></span>**7.2 Vector Operations Unit**
- <span id="page-25-3"></span>**7.3 Memory Management Unit**
- <span id="page-25-4"></span>**7.4 Inter-Processor Communications Unit**

# <span id="page-26-0"></span>**Part III Instructions**

# <span id="page-26-1"></span>**8 Instruction Definitions**

# <span id="page-26-2"></span>**8.1 Instruction Format Types**

This section will talk about the different instructions available in the core processor, their encodings, function, and hazards they cause or registers they affect in the processor. The Co-Processor instructions are purely generic and allow the implementation of each Co-Processor to determine how their respective instructions will be decoded. Only the Operation Codes will be defined for each Co-Processor slot to allow for more customization.

#### <span id="page-27-0"></span>**8.1.1 Integer**

The integer instructions are the heart of this processor's arithmetic abilities and is vital to ensure fast execution. A semi-strict adherence to RISC philosophy in this architecture is required to exploit any benefits to this ISA in a real implementation.

The integer instruction coding with descriptions, is shown in the diagrams below.

| opcode |    |  | rd | rsa |  | rsb          | shft |  | aluop |  |  |
|--------|----|--|----|-----|--|--------------|------|--|-------|--|--|
|        | 26 |  |    | -20 |  | $16$   15 11 | - 10 |  |       |  |  |

Register/Integer Instruction Format

**Overview:** The Register/Integer Instruction Format is for basic ALU operations, without immediates. Registers RSa and RSb are the two operands,which are stored in register Rd. The 4 bit ALUOP field denotes the settings for the ALU, to reduce complexity of selecting what operation to choose. The shft bits are only for the shift amount with the shifting instructions, but unused for other instructions.

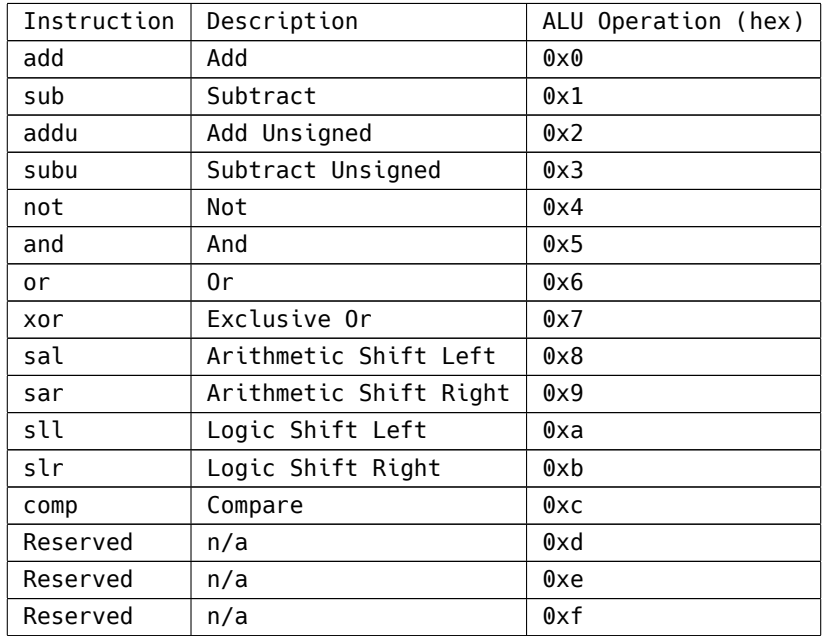

#### <span id="page-28-0"></span>**8.1.2 Immediate**

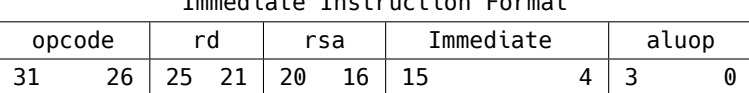

Immediate Instruction Format

**Overview:** The Immediate Instruction Format is for ALU operations that require an immediate value. The immediate field is only 12 bits wide, so in the event that a larger value is required, the Load Immediate Format should be used. There is only a single source register, RSa, with the other source being the immediate value. The result is stored into register Rd.

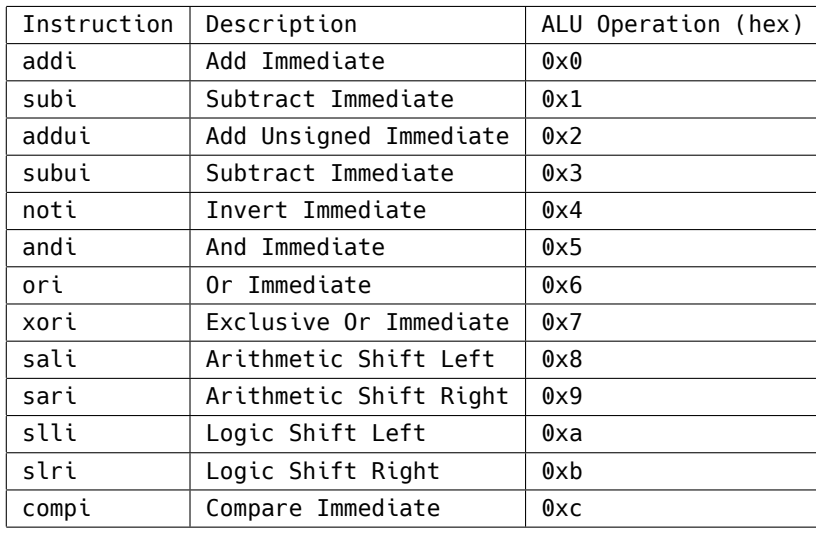

#### <span id="page-29-0"></span>**8.1.3 Load/Store**

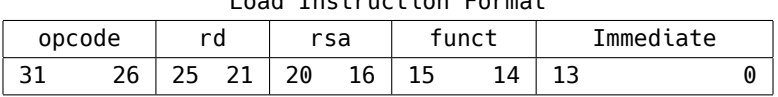

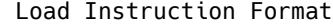

**Overview:** The Load Instruction Format is for reading values from memory into a register. A 14 bit immediate is used for a relative address calculation with RSa as the base address. The value is then stored into register Rd. The funct field is used to determine the byte size to read from memory. This encoding is described in the table below.  $Funct$  Description

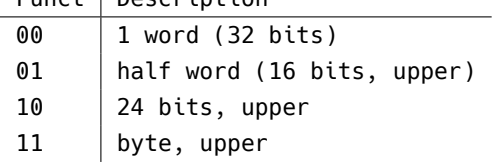

The following instructions use this encoding:

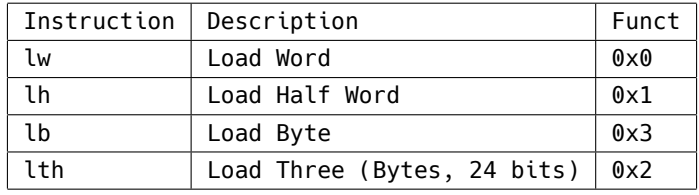

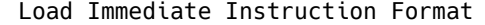

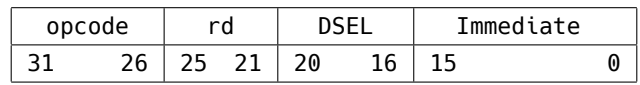

**Overview:** The Load Immediate Instruction Format is for loading immediate values into a register. The DSEL value determines the destination and function of the instruction. This is to allow the selection of various register files to be updated. For unsigned upper immediate loads, only the upper 2 bytes are overwritten. This is to allow function calls to only take 2 instructions, and 1 register. All other load immediate instructions overwrite the entire register. The DSEL bit values and their function are shown below. The MSB of DSEL determines if the value is unsigned (1) or signed (0).

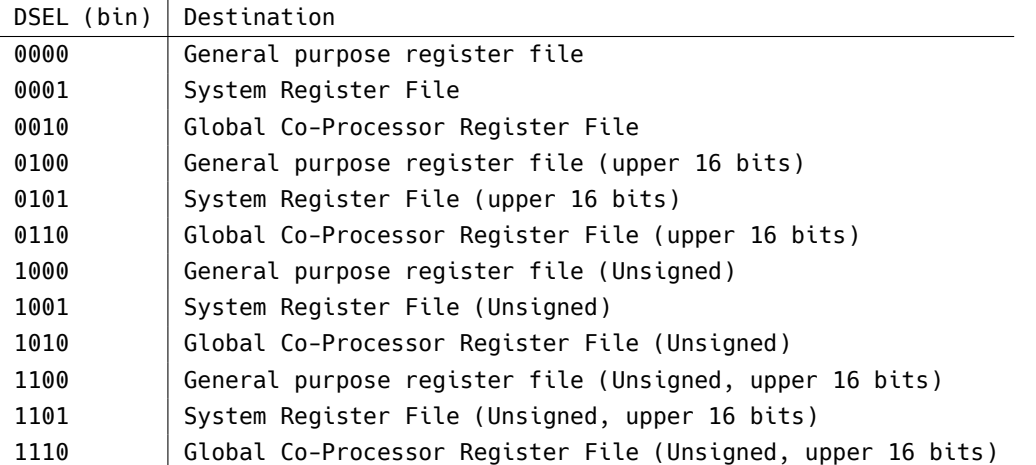

The following instructions use this encoding:

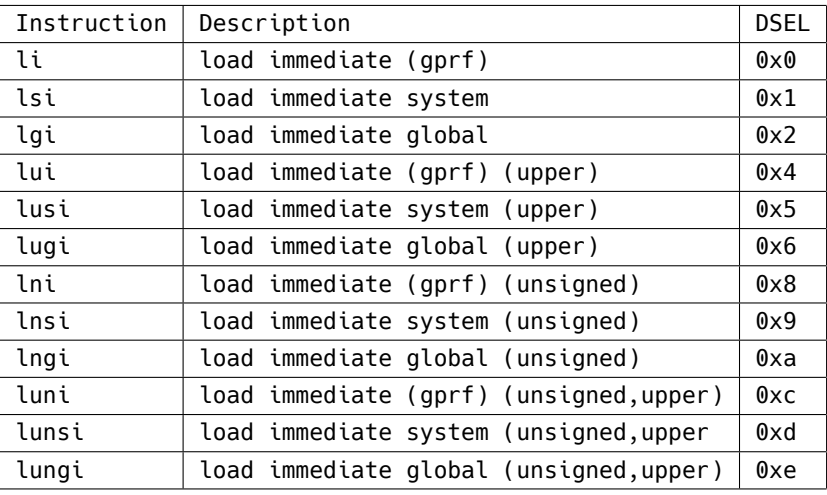

#### Store Instruction Format

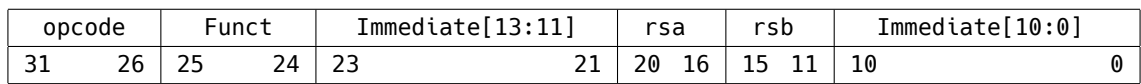

**Overview:** The Store Instruction Format is for writing register values to memory. A 14 bit immediate is used for a relative address calculation with RSa as the base address. The value in RSb is then written to memory. The funct field is used to determine the byte size to write to memory. This encoding is described in the table below.

Funct Description

- 00 | 1 word (32 bits) 01 | half word (16 bits, upper)
- $10$  | 24 bits, upper

11 byte, upper

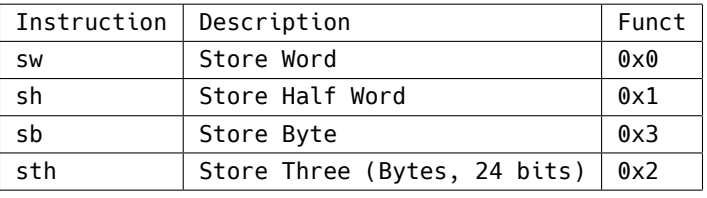

#### <span id="page-31-0"></span>**8.1.4 Branch/Jump**

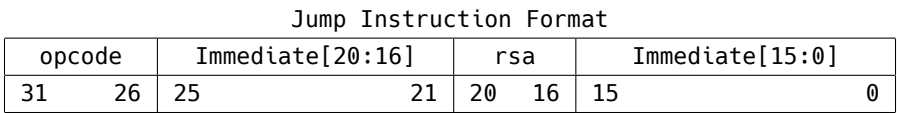

**Overview:** The Jump Instruction format is for changing the Program Counter. All Jumps are relative, except Jump Register Instructions, due to the non byte aligned size (20 bits) of the immediate field. Jumps use the value in register RSa to calculate the new PC. For pure relative jumps, the Zero register is used as the base. For jump instructions that link the program counter, the PC is stored in RA0, or R4 in the General Purpose Register file.

The following instructions use this encoding:

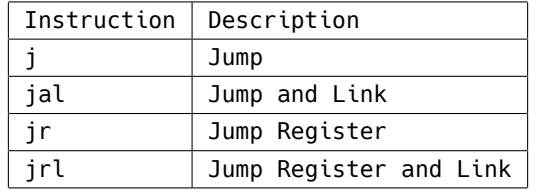

#### Branch Instruction Format

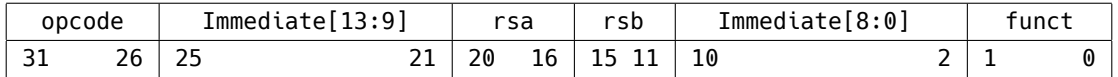

**Overview:** The Branch Instruction Format is used for conditionally changing the Program Counter. The PC is only updated with whichever operation is indicated as being true or false.

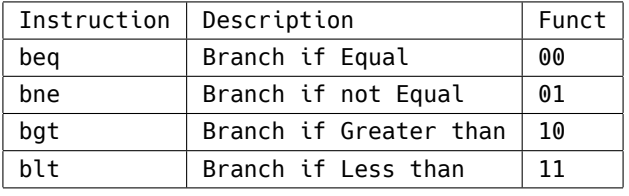

### <span id="page-32-0"></span>**8.1.5 System Instructions**

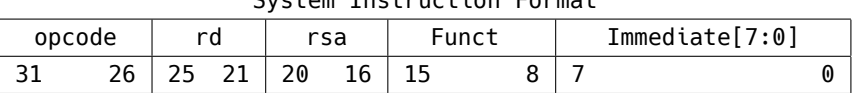

System Instruction Format

**Overview:** The System Instruction Format is used for various system controls. Their functions vary, and are described in more detail in their individual listings. These instructions are not required, but recommended for implementation. While technically the System Instructions are in the co-processor opcode space, they have a designated opcode of 110000 as shown in the OPCodes section.

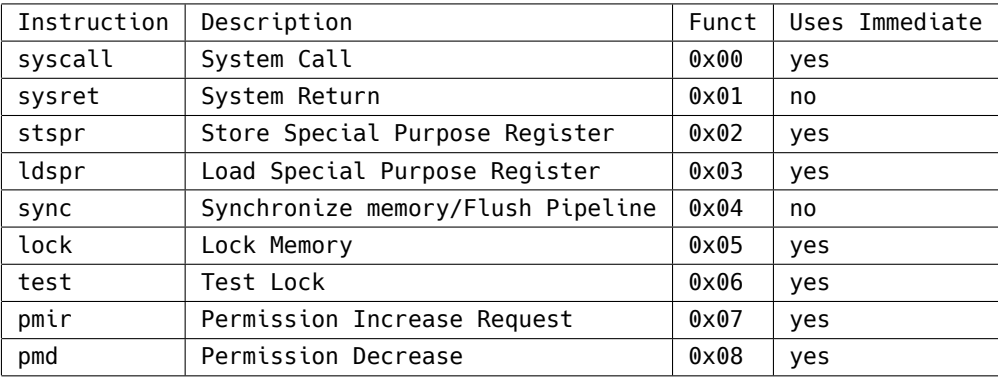

#### <span id="page-33-0"></span>**8.1.6 Co-Processor**

Since the co-processors can have any implementation, only the opcode is required. However, adhering to similar formatting of the instruction formats provided in previous sections is imperative and the Fusion-Core foundation will not provide an accepted co-processor ID number. More information about co-processors can be accessed in the Co-Processor section.

#### <span id="page-34-0"></span>**8.2 Opcodes**

The opcodes are designed to provide a simple decode unit for the processor. The figure below shows the breakdown within the opcode.

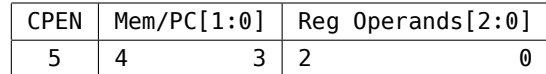

The most significant bit of the opcode field determines if the instruction is a Coprocessor instruction or not. This is to offload decoding of co-processor instructions for the individual co-processors, and not cause any requirements for future developments of co-processor instruction decoding.

Bits 3 and 4 of the opcode field are for determining memory access, changing the program counter, and linking the return address to register RA. A possible way to generate signals for decoding the opcode is provided below in verilog.

pc\_change = *∼*opcode[4] pc\_link = opcode[4] *∼*| opcode[3]  $mem\_access = opcode[4] & opcode[3]$ 

The lower 3 bits of the opcode field determine the operand usage of an instruction, including Rd, RSa, RSb, and immediates. A possible way to generate signals for decoding the opcode is provided below in verilog.

use\_rd = ( opcode[1] | opcode[0] ) & ( *∼*opcode[2] | opcode[1] ) use  $rsa = opcode[2]$  | opcode[1] use\_rsb = ( $opcode[2]$  &  $opcode[0]$ ) | ( $opcode[1]$  &  $opcode[0]$ ) use\_immediate = opcode[2] | *∼*opcode[1]

<span id="page-34-1"></span>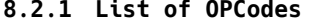

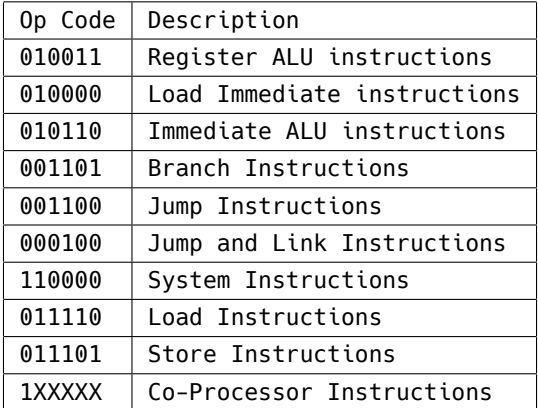

Each bit of the opcode directly affects the resources required for each instruction. This choice was made in hopes of reducing decode complexity. The MSB of the opcode selects if the instruction is for the co-processor, or main core. This makes it incredibly easy to

determine which core the instruction goes to, without sacrificing more opcode bits. The LSB of the opcode selects ALU usage, the second to last bit selects the immediate field.

However, in some cases the more significant bit will modify the functions of the later bits. The 3rd to last bit in the opcode selects a change in PC, but the following bits do not correspond to the previous meanings mentioned. The 4th bit denotes a system instruction, and the 5th bit denotes memory access.

# <span id="page-36-0"></span>**8.3 List of Instructions**

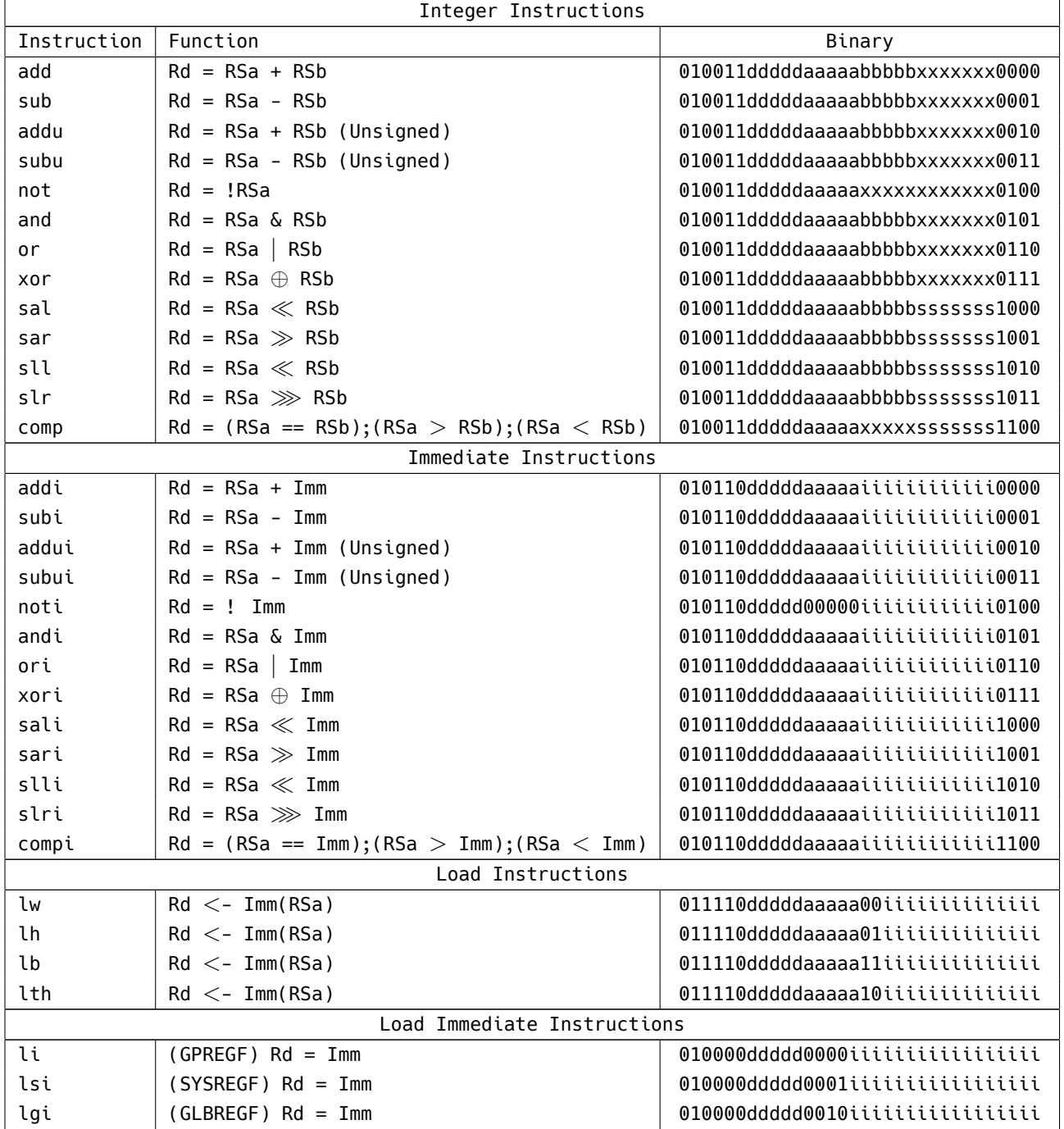

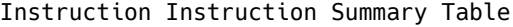

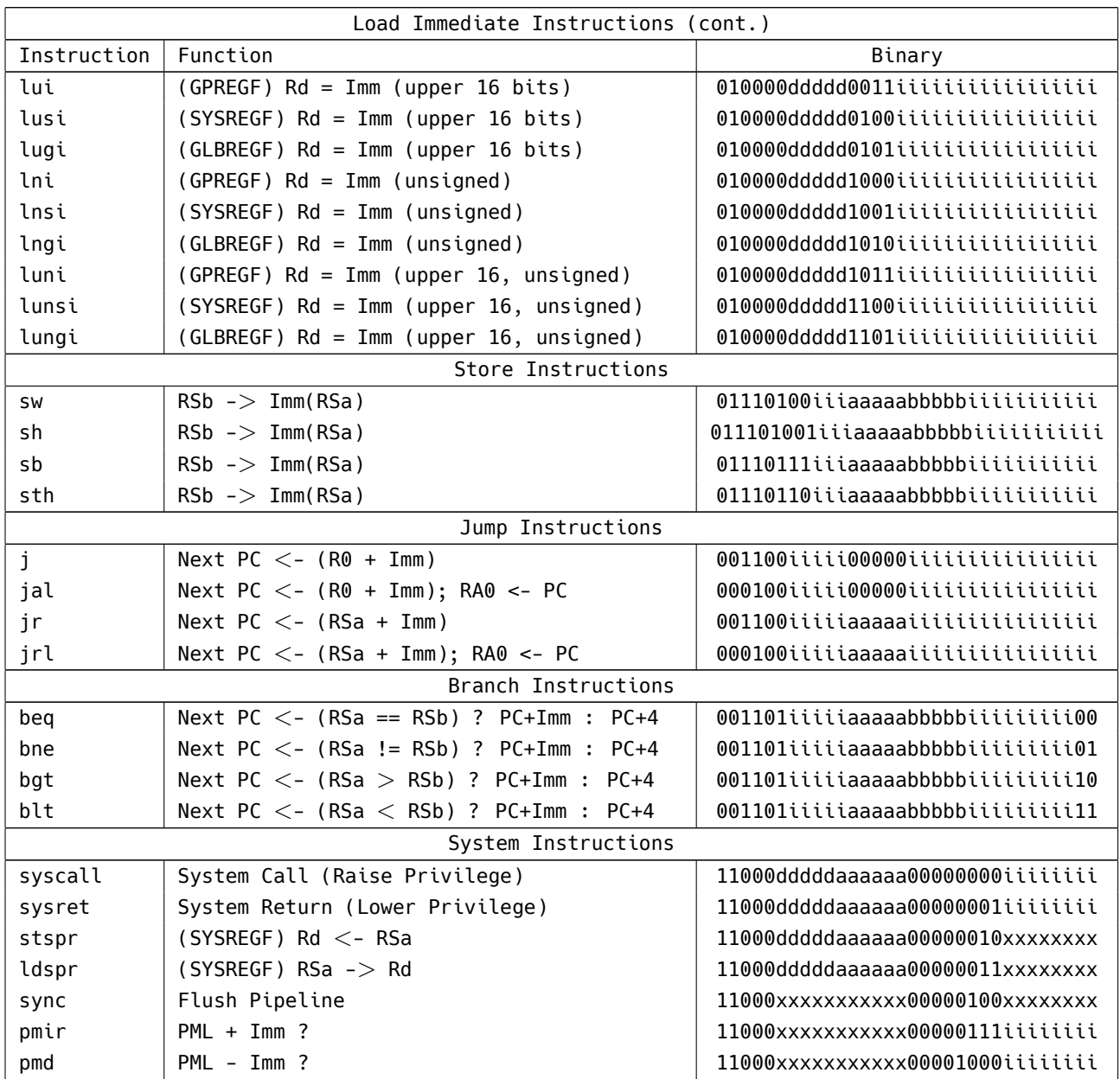

# <span id="page-37-0"></span>**8.3.1 Co-Processor**

More information on co-processor instructions will be available in the future. This section is still under development.

# <span id="page-38-0"></span>**9 Exceptions and Interrupts**

This ISA differentiates between Exceptions and Interrupts based on function. Interrupts are vectored, to allow the running process to define what should be done. Exceptions are more based in hardware, and require minimal setup in software.

### <span id="page-38-1"></span>**9.1 Exceptions**

This section is still under development.

# <span id="page-38-2"></span>**9.1.1 User Level**

<span id="page-38-3"></span>**9.1.2 Supervisor Level**

# <span id="page-38-4"></span>**9.2 Interrupts**

This section is still under development.

#### <span id="page-38-5"></span>**9.2.1 User Level**

<span id="page-38-6"></span>**9.2.2 Supervisor Level**

# <span id="page-39-0"></span>**Part IV Co-Processors**

# <span id="page-39-1"></span>**10 Co-Processor Overview**

Co-processors are the main point of the Fusion-Core architecture. As the ISA strictly specifies the main core for code compatibility, the implementation is free to use whichever co-processors that would be necessary for an application. As speeding up the common case is the main goal in CPU design, these co-processors should enhance the common case for the specific implementation. The ISA has no specific restrictions for a co-processor, but for non-memory mapped co-processors, they should be created as dictated by the interface specified below.

Examples of co-processors could be hardware acceleration for vector instructions, encryption, floating point, or communication. The co-processor can be as complex, or as simple as one requires. There is no limitation for what kind of co-processor that could be used, only the number of co-processors that can utilize the opcode space allocated for co-processors. The co-processors can also share the same opcode, which can help create vectorized instruction units such as GPU like co-processors, coupled directly to the main core's instruction flow. The programmer would be able to exploit more locality in programming as switching to different sections of memory is not required. It should be noted that this last sentence is not a requirement, but just a possibility and the current implementation of the default case for the GNU Binutils port. This can easily be modified with a custom linker script.

The reasoning behind co-processors use is to allow for code compatibility between nearly all implementations of the Fusion-Core ISA, and allowing for an enhancement to the common case of a processor's use. Most architectures do not allow for radical implementations in the architecture itself, only the micro-architecture. And by keeping complex instructions away from the main core, a simple decode unit can be created to allow for potentially faster pipelining.

## <span id="page-39-2"></span>**10.1 Co-Processor Interface**

**Co-Processor Opcode space** Co-processor instructions are enabled through use of the most significant bit of the opcode field. The processor should be able to distinguish between main core and co-processor instructions quickly, and a single bit is the simplest way of doing so. The other 5 bits are completely usable for whichever purpose the implementation could desire.

In order to let the programmer know what co-processors are available, the opcode registration table should contain the co-processor ID (CPID). This ID is provided by the Fusion-Core developers. Please send an email to cpid@fusion-core.org for making requests for a new co-processor. This ID will be implemented to allow for proper disassembly and assembly of the instructions in the GNU Binutils port. It is also possible to not use an official CPID, however no support will be given to the developers of the co-processor.

- <span id="page-40-0"></span>**10.1.1 Decode unit Connections**
- <span id="page-40-1"></span>**10.1.2 Co-Processor Conventions**
- <span id="page-40-2"></span>**10.1.3 Register Connections**
- <span id="page-40-3"></span>**10.2 Interface Connection Definitions**
- <span id="page-40-4"></span>**10.3 Adding custom Co-Processor**
- <span id="page-40-5"></span>**10.4 List of Co-Processors**
- <span id="page-40-6"></span>**10.4.1 Floating Point**
- <span id="page-40-7"></span>**10.4.2 System Unit**
- <span id="page-40-8"></span>**10.4.3 Memory Management Unit**
- <span id="page-40-9"></span>**10.4.4 Multiprocessor Communication Unit**

## <span id="page-40-10"></span>**11 Global Register File**

The Global Register File is for simple message passing, and creating locks between coprocessors. As it may be necessary to wait for a value to be computed by a co-processor, or lock specific parts of memory, the Global Register File creates an interface for ease of use between processing units.

This section is under development and will be updated to explain the connections and registers available.

# <span id="page-40-11"></span>**12 Recommended Co-Processors**

**About** This section will cover some basic co-processors that have been approved and assigned co-processor IDs. The full list of approved co-processors will be included in a separate document.

- <span id="page-41-0"></span>**12.1 Math Unit**
- <span id="page-41-1"></span>**12.1.1 Registers**
- <span id="page-41-2"></span>**12.1.2 Instructions**
- <span id="page-41-3"></span>**12.2 System Unit**
- <span id="page-41-4"></span>**12.2.1 Registers**
- <span id="page-41-5"></span>**12.2.2 Instructions**
- <span id="page-41-6"></span>**12.3 Memory Management Unit**
- <span id="page-41-7"></span>**12.3.1 Registers**
- <span id="page-41-8"></span>**12.3.2 Instructions**
- <span id="page-41-9"></span>**12.4 Inter-Processor Communications Unit**
- <span id="page-41-10"></span>**12.4.1 Registers**
- <span id="page-41-11"></span>**12.4.2 Instructions**